[产品特性](https://zhiliao.h3c.com/questions/catesDis/360) [VxLAN](https://zhiliao.h3c.com/questions/catesDis/159) **[李先福](https://zhiliao.h3c.com/User/other/57300)** 2020-03-10 发表

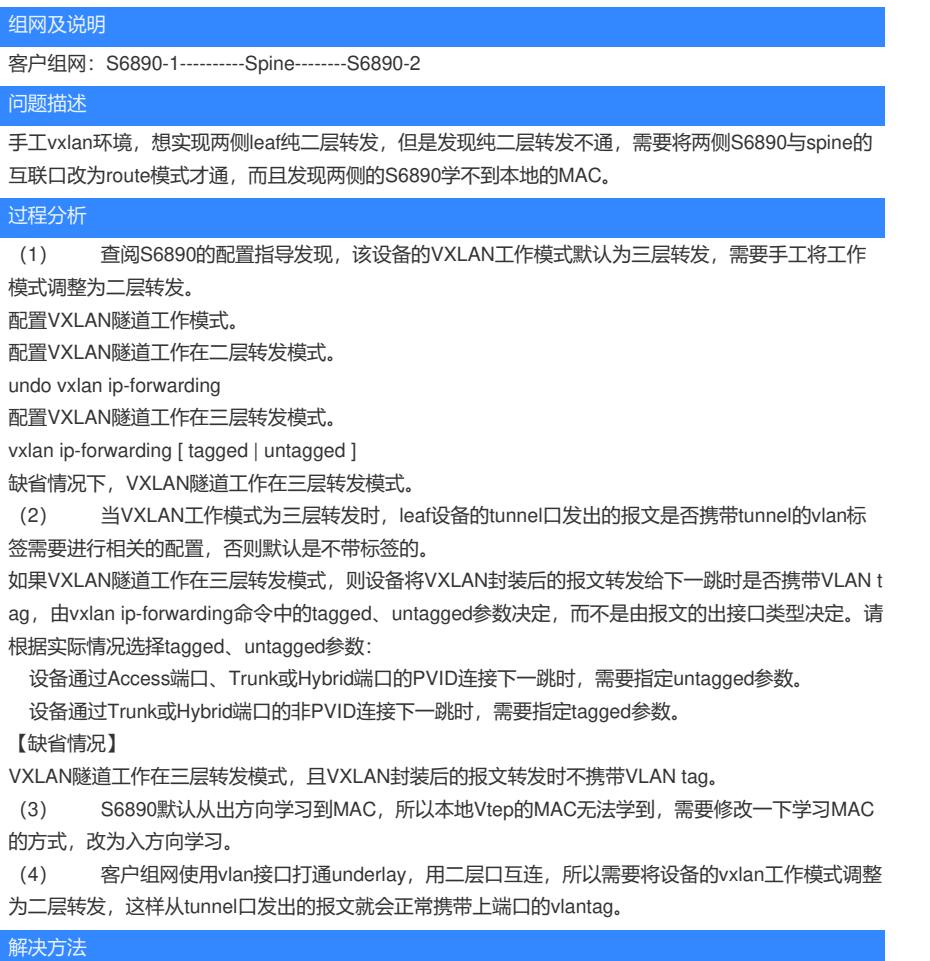

建议加上以下命令:

1、配置VXLAN隧道工作在二层转发模式。

undo vxlan ip-forwarding

2、配置设备在报文入接口时学习MAC地址。

mac-address mac-learning ingress